## **Interface Configuration Digital Xray: Cliniview**

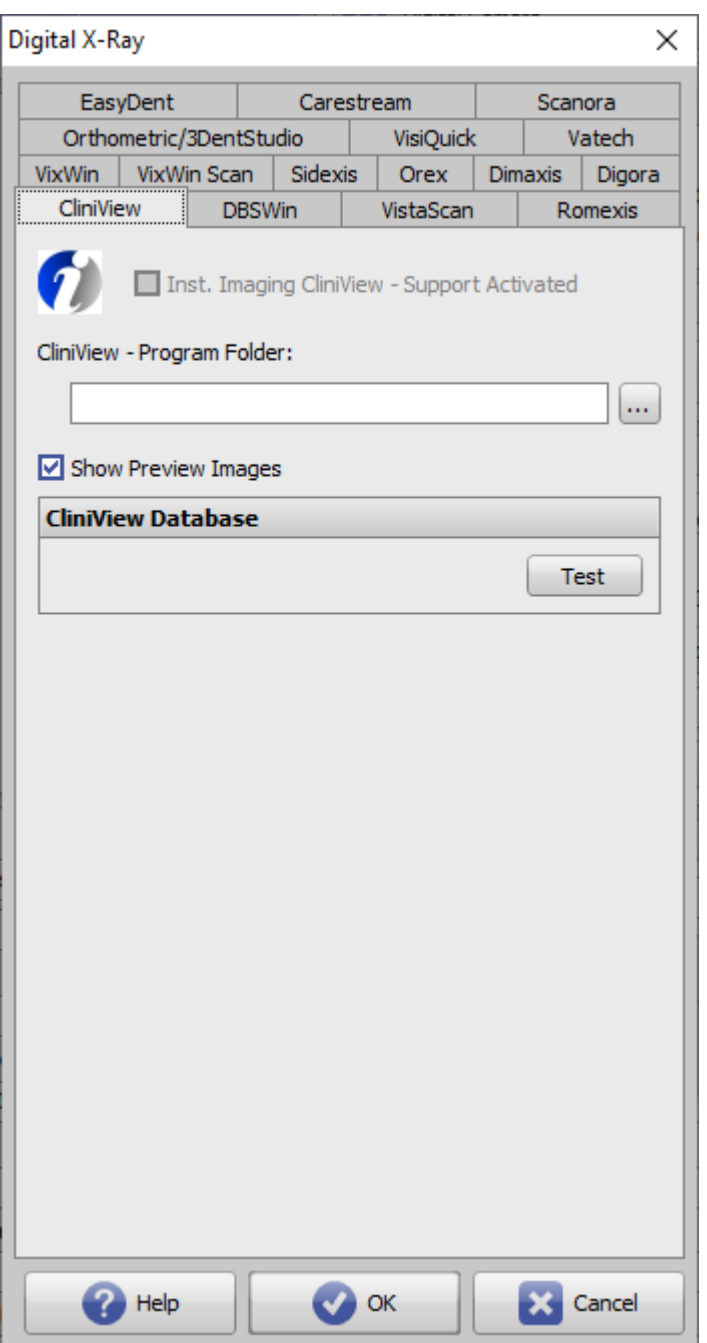

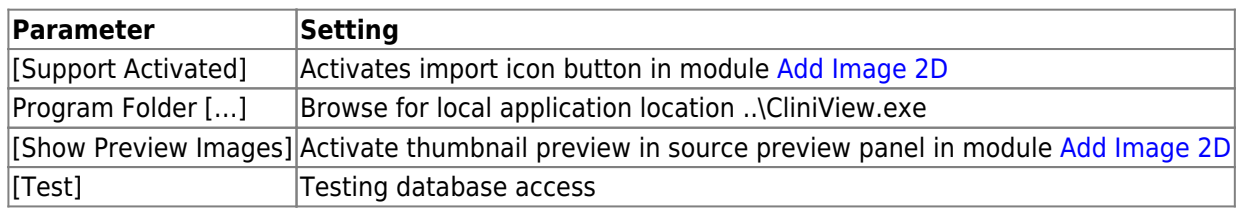

From: <http://onyxwiki.net/>- **[OnyxCeph³™ Wiki]**

Permanent link: **<http://onyxwiki.net/doku.php?id=en:cliniview>**

Last update: **2022/06/27 07:32**

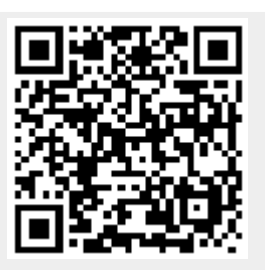